2003 Hating spam has nothing to do with the delicious canned, processed, chemically preserved meat product made by the Hormel Co. The name Spam came from a contest that Hormel had to choose the name. Spam means

spiced ham.

for short.

sal Press Syndica

Dist. by Univer

Black

K

Black

K

The strange comedy group Monty Python did a skit on their TV show about a restaurant that served every item with Spam.

An unpleasant waitress kept repeating Spam on and on. (This type of comedy is called absurdity [ab-SURD-a-tee].) It was hilarious. A hit.

So the word spam came to mean: words that you get piles of, that don't mean anything, and on top of that, are irritating, and a criminal theft of your download time. For short.

## Fight Back

Put a link to this URL on your Web page: http://members.hostedscripts.com/antispam.html This page creates 100 different fake e-mail addresses every time a Web-crawler looks at it. The spam will bounce back to spammers over and over again. It chokes the spammer on his or her own e-mails. This is a rather delicious idea.

You can also generate anti-crawler code for your page at

http://innerpeace.org/escrambler.shtml.

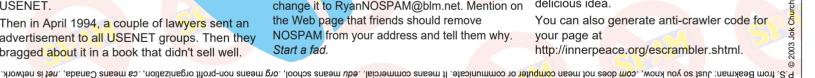

iok church questions@beakman.com 5 More at www.bonus.com

Dear Readers, Let's start 2003 with a new e-mail address for your questions

Jax Place San Rafael, California

Beakman or Jax P.O. Box 30177 Kansas City, MO 64112 Questions, name & address

One morning last summer, Beakman and I checked our e-mail, and we had gotten 172 separate pieces of junk e-mail. It took over an hour to download because we use a dial-up modem and not some fancy DSL. So we just shut off our e-mail address.

One enormous problem with that is that we miss you and your e-mails.

We miss real e-mails from real people and not the spam stuff that wants us to buy ink cartridges, or to change our bodies.

**History Of Spam** 

The first spam was sent by the Digital Equipment Corp. in 1978. It was sent to all western ARPANet addresses to sell a new computer. ARPANet was an early Internet, created by the Army.

In January 1994, a worried person wrote a letter about the end of the world to every address on USENET.

Then in April 1994, a couple of lawyers sent an advertisement to all USENET groups. Then they bragged about it in a book that didn't sell well.

## How They Find You

If your e-mail address is anywhere on a Web page, you get spam. Programs called Webcrawlers scan all Web pages and look for words that include the @ symbol. Those addresses are collected, and you get spammed.

Jax Place

To keep that from happening, change the spelling of your e-mail address. Instead of Ryan@blm.net, change it to RyanNOSPAM@blm.net. Mention on the Web page that friends should remove NOSPAM from your address and tell them why. Start a fad.

Black

Black